# **GPOD TUDaBo SAR-RDSAR Software Prototype User Manual**

# **Introduction**

The G-POD Service G-POD (**G**rid-**P**rocessing **O**n **D**emand), **TUDaBo SAR-RDSAR** (**T**echnical **U**niversity **Da**rmstadt – University **Bo**nn **SAR-R**e**d**uced **SAR**), is a web platform that provides the capability to process on line and on demand SAR mode Full Bit Rate (FBR or L1A) data to Level-1B and Level-2 geophysical data products.

The service is based on a **SAR-RDSAR** Processor Prototype that has been developed and tested by Christopher Buchhaupt and Luciana Fenoglio-Marc in TU Darmstadt and at the University of Bonn.

Available modes to generate L1B and L2 data are reduced SAR, unfocused SAR and LRMC, whereas several signal processing options and retrackers are available. The output data products are in standard NetCDF format and follow in large part the format and variable names of RADS products.

The G-POD graphic interface allows to select both geographical area of interest and time interval, depending of course on the availability of Cryosat-2 or Sentinel-3A SAR FBR data products in the service's catalogue. After the task submission, it is possible to follow, in real time, the status of the processed task.

More information about how to use the generic G-POD graphic interface can be found below on this G-POD wiki page.

The online SAR-RDSAR service is available here.

# **List of option entries of the G-POD graphic interface**

The users can customize and adapt the processing, according to their specific requirements, setting a list of configurable options grouped according to the processing level (L1B and L2). In the G-POD web interface, users can enter easily the processing options via a series of dropdown menu. A basic description of the options is given below, whereas the bold options are selected by default.

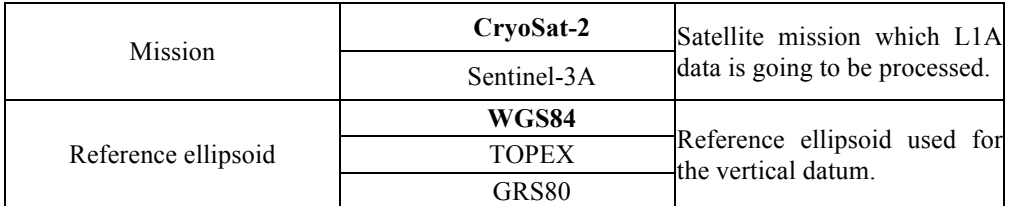

# **General Options:**

# **L1B Processing Options:**

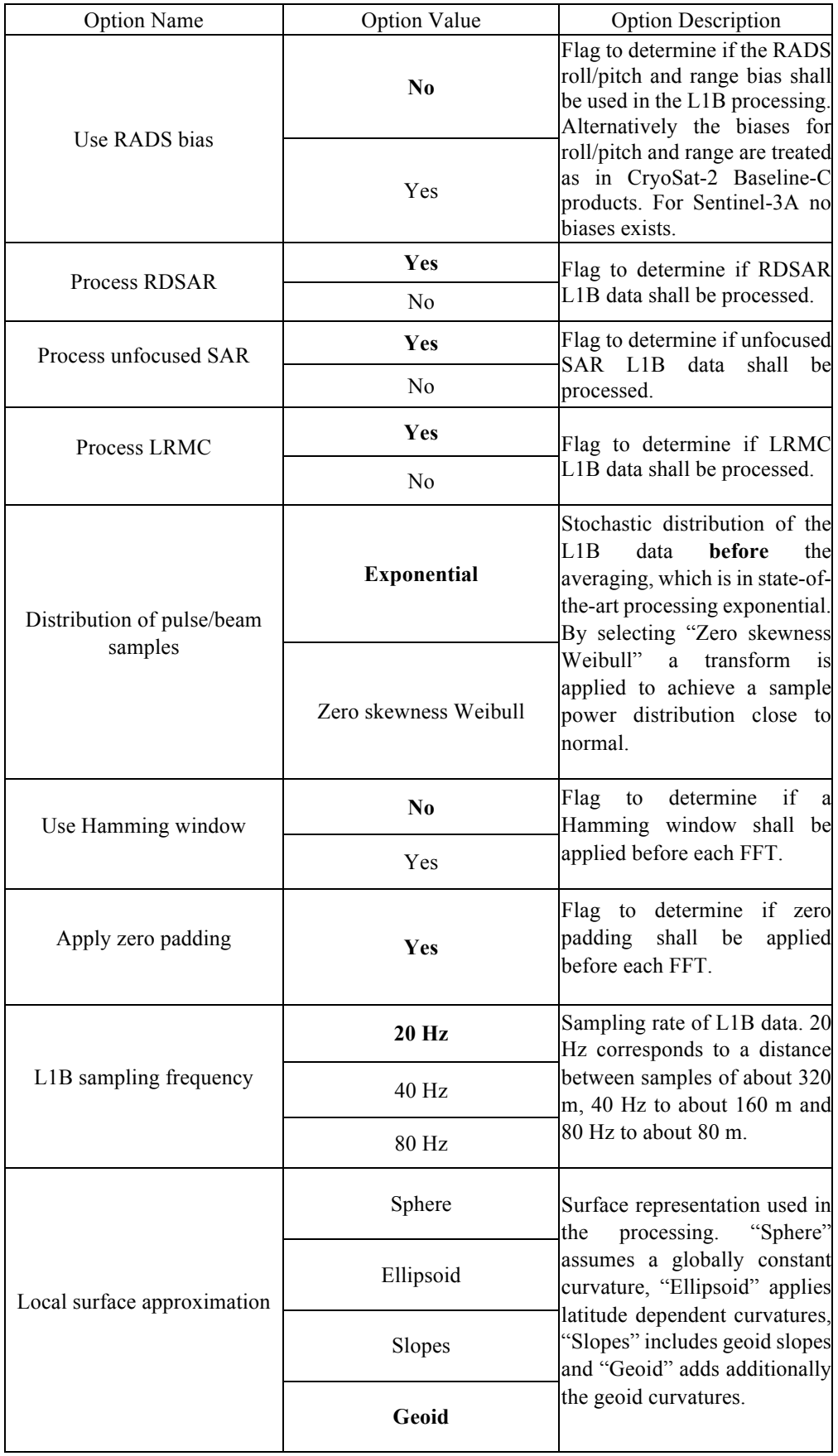

# **L2 Processing Options:**

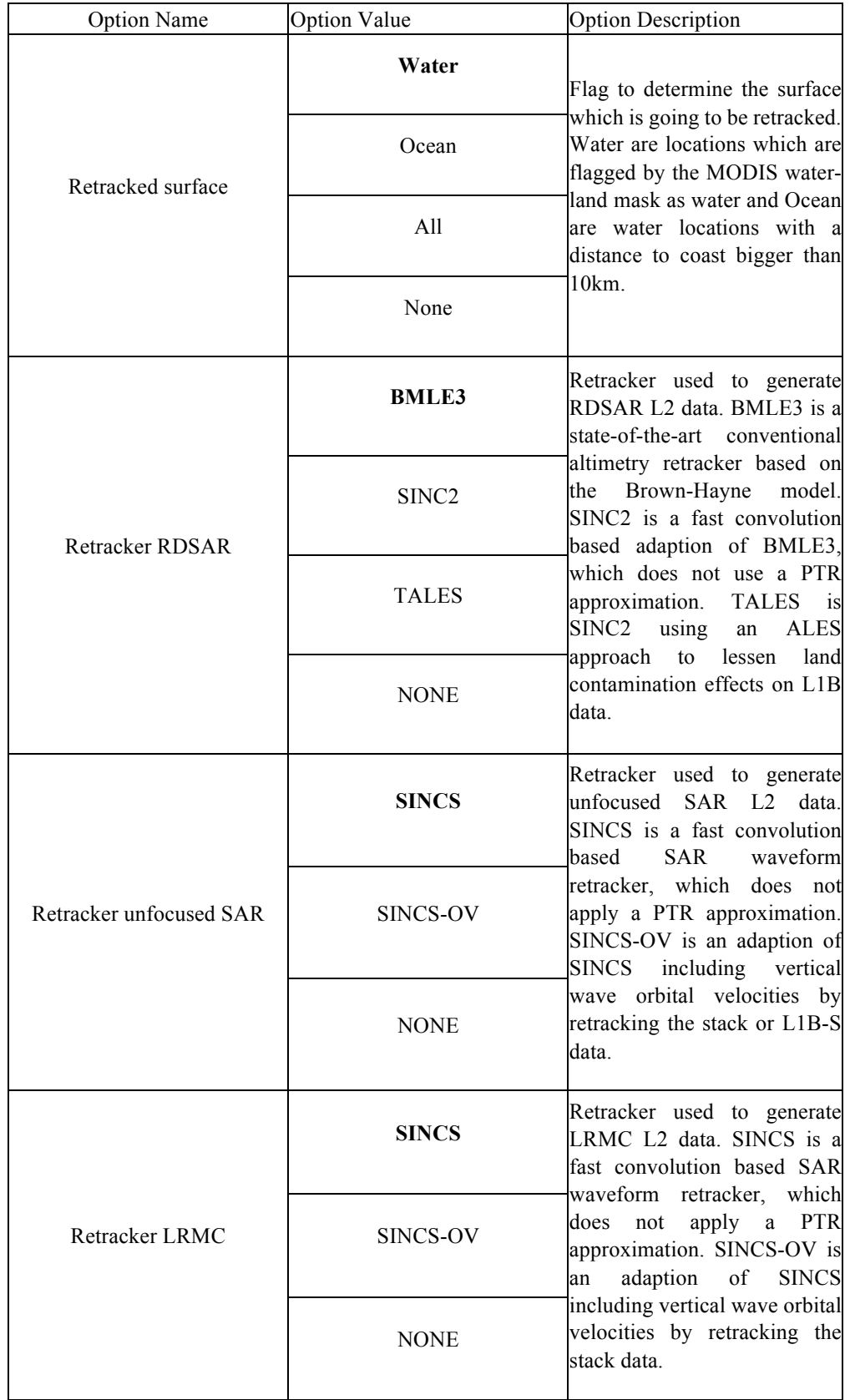

#### **Output Options:**

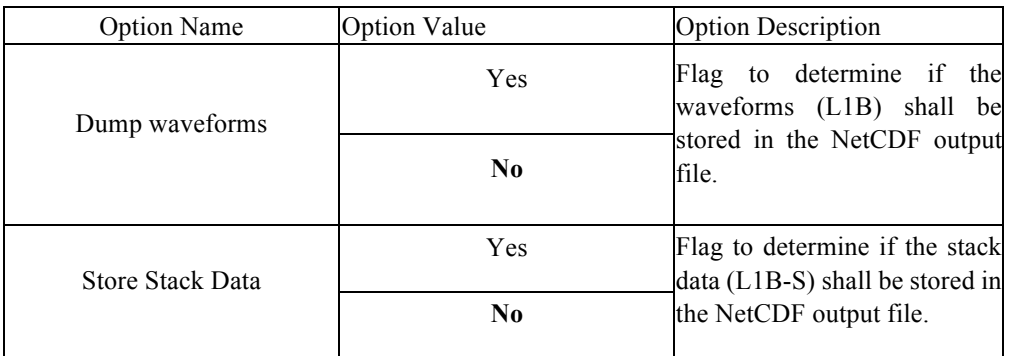

#### **Adopted Conventions**

- $\bullet$  The Reference Time for UTC is 01/01/1985 00:00:00
- The Curve Best-Fitting Scheme, used in the retracking stage, is a Levenberg-Marquardt Least-Squares Estimation Algorithm (LEVMAR-LSE).
- $\blacktriangleright$  Static bias has been applied to the range, sigma nought and antenna mispointing measurements. The values of the static biases are reported in the output NetCDF data products.
- $\blacktriangleright$  The orbital altitude has been corrected for a Time Tag Bias. The value of the applied time tag bias is reported in the output NetCDF data products.
- $\blacktriangleright$  The measurements are posted both at a rate of 20 Hz/40 Hz/80 Hz and of 1 Hz.
- $\blacktriangleright$  The sea state bias has not been applied to the sea level anomaly measurements.
- $\triangleq$  All the default geophysical path corrections are from the FBR products.
- $\blacktriangleright$  No a priori data editing has been applied to the 20 Hz measurements.
- $\blacktriangleright$  The misfit between a waveform model and waveform data has been computed as:

$$
Misfit = \frac{100}{N}\sum_{k=1}^{N}r_k^2
$$

where  $r_k$  are the differences between model's waveform power and data's waveform power, normalized for the waveform power's maximum value and  $N$  is the number of sampled considered during retracking.

#### **Output Format**

The L2 data products generated in output are in standard NetCDF format (RADS-convention)

The file naming convention for those files is: PSG\_FBR\_INPUT\_FILENAME.nc

where:

FBR\_INPUT\_FILENAME is the filename of the SAR FBR data file given in input.

The NetCDF format is self-explanatory with all of the data field's meaning described in the attributes.

#### **How to access the service**

The service is open and free of charge.

In order to be granted the access to the service, you need to have an EO-SSO account (for EO-SSO registration, go here) and afterwards, you need to submit an e-mail to the G-POD team (write to eo-gpod@esa.int), requesting the activation of the **TUDaBo SAR-RDSAR** service for your EO-SSO user account.

# **Contact**

For any question, bug-reports or support, please contact us at: altimetry.info@esa.int

For G-POD specific questions please contact: eo-gpod@esa.int

#### **Acronyms**

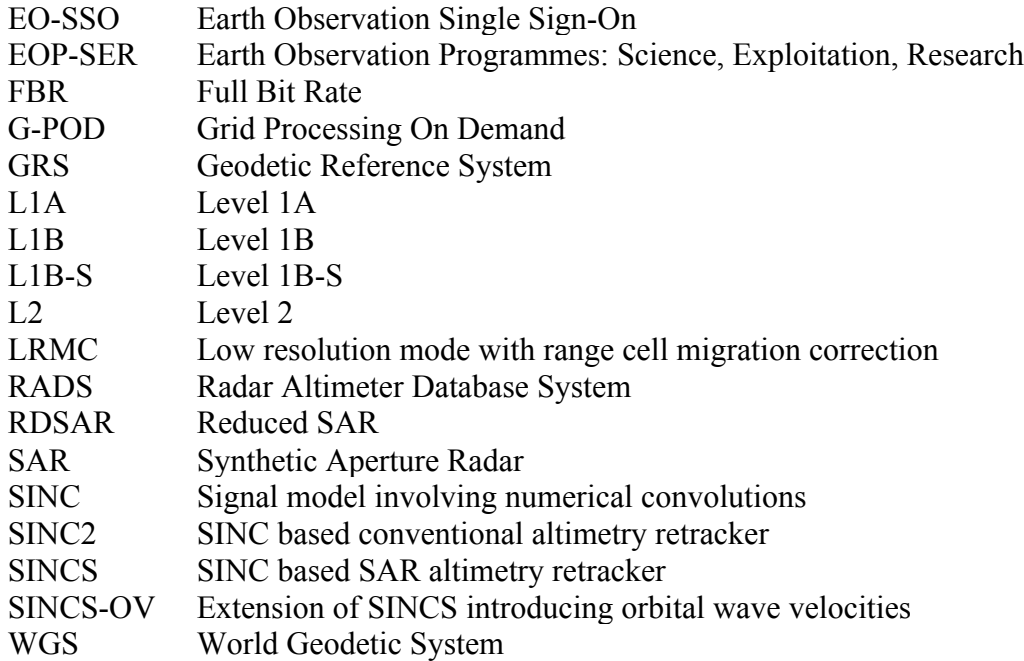

# **References**

Buchhaupt C., Fenoglio-Marc L., Dinardo S., Scharroo R., Becker M (2018). A fast convolution based waveform modell for conventional and unfocused SAR altimetry, Advanced Space Research Special Issue CryoSat-2, https://doi.org/10.1016/j.asr.2017.11.039

Buchhaupt, C., (2019). Model Improvement for SAR Altimetry, PhD Thesis, University of Darmstadt, tuprints.ulb.tu-darmstadt.de/9015/, doi:

Fenoglio L. and Buchhaupt C. (2020). TUDaBo SAR-RDSAR for G-POD Altimetry Coastal and Open Ocean Performance -Algorithm Theoretical Basis Document (ATBD), ESA Reference number: EOEP-SEOM-EOPS-TN-17-046, Version 1.6, 30-01-2020